## **#noiconleimprese**

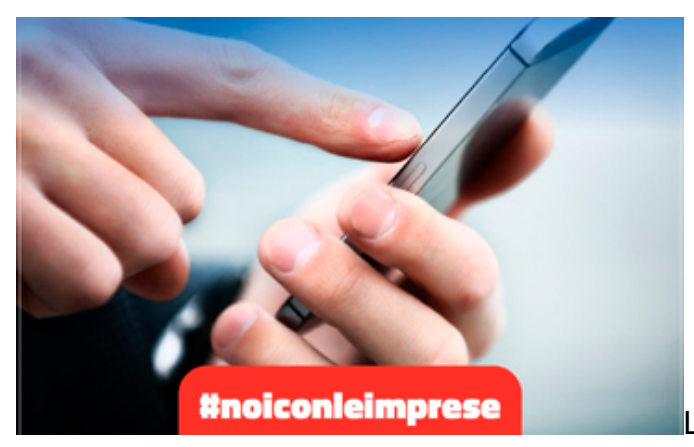

La Camera di Commercio è al tuo fianco con i servizi

digitali pensati per te

**#noiconleimprese** è la campagna lanciata dalla Camera di Commercio della Maremma e del Tirreno su tutti i propri canali per promuovere l'uso dei servizi digitali e che ti accompagna a scoprirli, seguici e non perdere l'occasione!

Le Camere di Commercio sono "native digitali" perché, uniche tra le pubbliche amministrazioni, avevano già avviato il processo di digitalizzazione e immissione in rete ancor prima dell'avvento di Internet.

Quest'anno però abbiamo fatto un passo in più, mettendo in campo nuove soluzioni digitali, oltre a quelle che già conoscevi prima dell'emergenza sanitaria: è aumentato infatti il numero dei servizi resi disponibili direttamente da PC, tablet e smartphone senza dover più recarsi agli sportelli, gratuiti o soggetti a piccoli diritti di segreteria.

## **Questo permette alla Camera di Commercio di dare continuità al tuo lavoro, anche a distanza.**

Ma che cosa puoi fare quindi grazie ai nuovi servizi? Moltissimo.

Si comincia con l'**identità e la firma digitale**, con cui puoi accedere a tutti i servizi della PA e firmare digitalmente qualsiasi documento, in piena sicurezza e senza spostarti, grazie alla **Carta Nazionale dei Servizi (CNS)/Firma Digitale** che oggi può essere rilasciata, oltre che sulla tradizionale smart card (che però necessita di un lettore da collegare al pc), anche al sul nuovo **token Digital DNA**, che non richiede di alcun altro supporto e ti consente di firmare

digitalmente qualsiasi documento o domanda di contributo o finanziamento anche quando non sei in ufficio, tramite smartphone o tablet. E puoi usarlo per tante altre cose! Un esempio? Con il token DigitalDNA si può avere accesso al sito dell'INPS (per richiedere i contributi legati al decreto-legge 17 marzo 2020, n. 18, "Cura Italia") e di tutte le Pubbliche Amministrazioni che prevedono il riconoscimento tramite CNS.

**Da quest'anno il rilascio CNS e Firma digitale** è possibile anche comodamente **da casa tua o dal tuo ufficio** utilizzando un PC/portatile/tablet con Webcam con riconoscimento personale online(de-visu) e consegna tramite corriere presso il proprio domicilio. **>>** </node/1696>

A completamento dell'identità digitale c'è **SPID**, il **Sistema Pubblico di Identità Digitale** che con una sola coppia di credenziali (nome utente e password) consente di accedere a tutti i servizi online della Pubblica amministrazione, in modo facile e veloce, utilizzando qualsiasi dispositivo: computer, tablet e smartphone.

**>> </node/1697>**

Grazie al **Cassetto digitale**, puoi accedere gratuitamente con la tua Identità digitale a tutti i documenti ufficiali della tua impresa gestiti dalla Camera di Commercio, come la tua visura aggiornata (anche in inglese), che comprende il tuo codice Ateco; lo stato di evasione delle pratiche inviate al Registro Imprese o al SUAP; i bilanci; il fascicolo digitale e altri utili documenti.

**>>** [https://impresa.italia.it](https://impresa.italia.it/)

- Grazie al servizio **ATECO**, se vuoi aprire una nuova attività o modificare quella che svolgi, puoi ricercare i codici ATECO, conoscere le norme associate, i requisiti richiesti e gli adempimenti necessari per avviare la propria attività e quali sono le disposizioni in vigore nel tuo Comune.
	- **>>** [https://ateco.infocamere.it](https://ateco.infocamere.it/)

Ma le possibilità, semplici, chiare e accessibili dal tuo smartphone o Pc sono davvero tante, e possono semplificare la tua attività in tanti campi: se ti serve documentazione per operare con l'estero (come le **visure in inglese** che non devono essere più tradotte con traduzione giurata), se vuoi allargare la cerchia dei tuoi clienti chiedendo un elenco di imprese costruito su misura per te, se vuoi **fatturare e conservare a norma**, oppure **conservare i libri sociali e contabili digitalmente** e molto altro. Vai alla pagina dei servizi offerti dal PID – Punto impresa digitale per saperne di più: **</node/650>**

In questa sezione del sito saranno d\'ora in poi pubblicati regolarmente approfondimenti e tutorial sui servizi innovativi e digitali per le imprese.

## [PDF](https://lg.camcom.gov.it/print/pdf/node/629)

Ultima modifica

Lun 13 Feb, 2023

Condividi

Reti Sociali

Quanto ti è stata utile questa pagina?

Average: 4 (2 votes) Select rating erage: 4 (2 vote

Rate Give it 2/5  $\overline{\phantom{a}}$ al $\overline{\phantom{a}}$